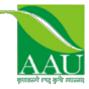

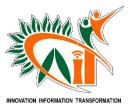

**INTERNSHIP PROJECT (PRJT – 421)** 

# "Android News App"

A

# PROJECT REPORT SUBMITTED TO THE COLLEGE OF AGRICULTURAL INFORMATION TECHNOLOGY IN PARTIAL FULFILLMENT OF THE REQUIREMENT FOR THE AWARD OF THE DEGREE

# OF

# **B.Tech. (Agricultural Information Technology)**

By

# Madhara Aftab M

College of Agricultural Information Technology Anand Agricultural University Anand – 388 110 GUJARAT (INDIA)

# 2021

(Registration No.: 06-0257-2017)

# **CERTIFICATE**

This is to certify that the internship project report entitled "Android News App " submitted by Mr. "AFTAB M MADHARA" in partial fulfillment of the requirement for the award of the degree of B. Tech. in Agricultural Information Technology of the Anand Agricultural University, is a record of bonafide internship project work carried out by him/her under my personal guidance and supervision and the project report has not previously formed the basis for the award of any degree, diploma or other similar title.

Place: Ahmedabad Date: May 29, 2021

(Major Supervisor) Mr. Deep Rathod

+919825757082 Email:- Tech@quriousclick.com

# Acknowledgement

### "Gratitude is a feeling which is more eloquent than words, more tranquil than silence..."

The successful completion of a project is generally not an individual effort. It is an outcome of the collective efforts of a number of persons, each having own importance to the objective. This session is a vote of thanks to all those persons who have directly or indirectly added in their own specials way towards the completion of this project. I heartly thankful to Mr. D.K.Parmar and Mr. Deep Rathod for his time, suggestions, support and guidance at each and every step of this project and without whom, this project would have been a tough task. With this it would been a very difficult task without my classmates who were there at each time for the functioning and testing of this website. Thanks to all of them. Thank you to Dr. D. R. Kathiriya (Dean, College of agricultural information technology, AAU, Anand) for providing this platform which helped in the development of my technical skills. At last respect and thanks to all who directly or indirectly were part in the

completion of this project.

# Index

| <u> </u> |    |    |   |    |
|----------|----|----|---|----|
| Сс       | )n | te | n | ΓS |
|          |    |    |   |    |

| 1.Title                                           |
|---------------------------------------------------|
| 2.Introduction                                    |
| 3. Features                                       |
| 4. System Requirement                             |
| 4.1. Software Configuration                       |
| 4.2. Hardware Configuration                       |
| 5. Interfaces7                                    |
| 6. Description7                                   |
| 7. Literature Review                              |
| 7.1.Java Programming Language9                    |
| 7.2.Java J2SE (Java Platform, Standard Edition)11 |
| 7.3. Android Studio11                             |
| 7.4. MySQL                                        |
| 7.5.XAMPP14                                       |
| 8.DataFlowDiagram14                               |
| 8.1.Level 0 DFD14                                 |
| 8.2.Level 1 DFD15                                 |
| 9.Entity RelationshipDiagram16                    |
| 10. Data Dictionary17                             |
| 10.1.tbl_admin:                                   |
| 11.2.tbl_category: 17                             |
| 10.3.tbl_comments"17                              |
| 10.4.tbl_fcm_template18                           |
| 10.5.tbl_fcm_token                                |
| 10.6.tbl_news:                                    |
| 10.7.tbl_news_gallery:19                          |
| 10.8.tbl_fcm_template19                           |

| 10.9.tbl_users:           | 19 |
|---------------------------|----|
| 11. Screenshots           |    |
| 11.1. Login Screen        |    |
| 11.2.Admin Dashboard      |    |
| 11.3.Manage Category      | 21 |
| 11.4 Manage news          | 21 |
| 11.5.Manage notifications |    |
| 11.6. Registered Users    |    |
| 11.7.Settings             |    |
| 11.8. App start page      | 23 |
| 11.9. Home                | 24 |
| 11.10.Category            | 25 |
| 11.11.Video               |    |
| 11.12.Favourite           | 27 |
| 11.13.Profile             | 27 |
| 11.14.News detail         |    |
| 11.15.Comments            |    |
| 12.References             |    |

### **1.Title** "Android Agriculture News App"

### **2.Introduction**

The "Android Agriculture News App" is an android application that shows the news having different categories like World news, Entertainment news, Agriculture news, Sport news etc. The news you see can be added to favourite and user can also comment on the news. You can read articles, news, and videos related to the specific news .User can also search the news and can share the news as well.

### 3. Objective

• To design a user friendly application that enables users to view the news of his interest.

• To design a system that enables reading news online anytime anywhere.

• To develop a system that is have good user interface so that the user can use it smoothly.

### 4. System Requirement

#### 4.1. Software Configuration

| Front End            | : | Android Studio                  |
|----------------------|---|---------------------------------|
| Back End             | : | MYSQL                           |
| Technology           | : | Android Studio 3.6 API Level 21 |
| Programming Language | : | Java (J2ME)                     |
| Operating System     | : | Windows 10                      |

#### 4.2. Hardware Configuration

| Processor | : | Core i5 2.8 GHz |
|-----------|---|-----------------|
| RAM       | : | 4 GB            |
|           |   | 150 GB          |
| Hard Disk | : | (Minimum Space  |

#### Required)

### **5. Interfaces**

- a. User
  - Login
  - Registration
  - Explore Categories
  - Play videos
  - Comment
  - Share
  - Add to favourite
- b. Admin
  - Login
  - Manage Dashboard
  - Manage Categories
  - Manage News
  - Push Notifications
  - Read comments
  - Check Registered Users

### 6. Description

#### **System Modules:**

- ≻ User
- ≻ Admin

#### **Module Description:**

#### User

- 1. All users can access the system and can be authorized.
- 2. All User can browse the categories of his choice.
- 3. All User can see the uploded videos.
- 4. Registered user can add news to favourite.
- 5. Registered user can comment on the news.
- 6. Users can share the news to social media.

#### Admin

- 1. Admin manages the categories and can add or delete it.
- 2. Admin adds the news everyday according to its categories.
- 3. Admin manages the notification and send it to users.
- 4. Admin can check the registered members and can manage them.
- 5. Admin can change the FCM server Key as well as API key.

### 7. Literature Review

#### 7.1. Java Programming Language

Java is a **programming language** and a **platform**.

Java is a high level, robust, object-oriented and secure programming language.

**Platform**: Any hardware or software environment in which a program runs, is known as a platform. Since Java has a runtime environment (JRE) and API, it is called a platform.

According to Sun, 3 billion devices run Java. There are many devices where Java is currently used. Some of them are as follows:

- 1. Desktop Applications such as acrobat reader, media player, antivirus, etc.
- 2. Web Applications such as irctc.co.in, javatpoint.com, etc.
- 3. Enterprise Applications such as banking applications.
- 4. Mobile
- 5. Embedded System
- 6. Smart Card
- 7. Robotics 8. Games, etc.

Types of Java Applications

There are mainly 4 types of applications that can be created using Java programming:

#### 1) Standalone Application

Standalone applications are also known as desktop applications or windowbased applications. These are traditional software that we need to install on every machine. Examples of standalone application are Media player, antivirus, etc. AWT and Swing are used in Java for creating standalone applications.

### 2) Web Application

An application that runs on the server side and creates a dynamic page is called a web application. Currently, Servlet, JSP, Struts, Spring,

Hibernate, JSF, etc. technologies are used for creating web applications in Java.

### 3) Enterprise Application

An application that is distributed in nature, such as banking applications, etc. is called enterprise application. It has advantages of the high-level security, load balancing, and clustering. In Java, EJB is used for creating enterprise applications.

### 4) Mobile Application

An application which is created for mobile devices is called a mobile application. Currently, Android and Java ME are used for creating mobile applications.

Java Platforms / Editions

There are 4 platforms or editions of Java:

### 1) Java SE (Java Standard Edition)

It is a Java programming platform. It includes Java programming APIs such as java.lang, java.io, java.net, java.util, java.sql, java.math etc. It includes core topics like OOPs, <u>String</u>, Regex, Exception, Inner classes, Multithreading, I/O Stream, Networking, AWT, Swing, Reflection, Collection, etc.

### 2) Java EE (Java Enterprise Edition)

It is an enterprise platform which is mainly used to develop web and enterprise applications. It is built on the top of the Java SE platform. It includes topics like Servlet, JSP, Web Services, EJB, JPA, etc.

### 3) Java ME (Java Micro Edition)

It is a micro platform which is mainly used to develop mobile applications.

### 4) JavaFX

It is used to develop rich internet applications. It uses a light-weight user interface API.

### Prerequisite

To learn Java, you must have the basic knowledge of C/C++ programming language.

#### 7.2. Java J2SE (Java Platform, Standard Edition)

- Also known as Core Java, this is the most basic and standard version of Java. It's the purest form of Java, a basic foundation for all other editions.
- It consists of a wide variety of general purpose API's (like java.lang, java.util) as well as many special purpose APIs
- ➤ J2SE is mainly used to create applications for Desktop environment.
- ➤ It consist all the basics of Java the language, variables, primitive data types, Arrays, Streams, Strings Java Database Connectivity(JDBC) and much more. This is the standard, from which all other editions came out, according to the needs of the time.
- The famous JVM of Java, the heart of Java development, was also given by this edition only. It's because of this feature, that Java has such a wide usage.

#### 7.3. Android Studio

- Android Studio is the official Integrated Development Environment (IDE) for Android app development, based on IntelliJ IDEA. On top of IntelliJ's powerful code editor and developer tools, Android Studio offers even more features that enhance your productivity when building Android apps, such as:
  - A flexible Gradle-based build system
  - A fast and feature-rich emulator
  - A unified environment where you can develop for all Android devices
  - Instant Run to push changes to your running app without building a new APK
  - Code templates and GitHub integration to help you build common app features and import sample code
  - Extensive testing tools and frameworks
  - Lint tools to catch performance, usability, version compatibility, and other problems
  - C++ and NDK support
  - Built-in support for Google Cloud Platform, making it easy to integrate Google Cloud Messaging and App Engine

- ➤ Project Structure
  - Each project in Android Studio contains one or more modules with source code files and resource files. Types of modules include:
  - Android app modules
  - Library modules
  - Google App Engine modules
  - By default, Android Studio displays your project files in the Android project view, as shown in figure 1. This view is organized by modules to provide quick access to your project's key source files.
  - All the build files are visible at the top level under **Gradle Scripts** and each app module contains the following folders:
  - manifests: Contains the AndroidManifest.xml file.
  - java: Contains the Java source code files, including JUnit test code.
  - **res**: Contains all non-code resources, such as XML layouts, UI strings, and bitmap images.
- ➤ The User Interface
  - The toolbar lets you carry out a wide range of actions, including running your app and launching Android tools.
  - The navigation bar helps you navigate through your project and open files for editing. It provides a more compact view of the structure visible in the Project window.
  - The editor window is where you create and modify code. Depending on the current file type, the editor can change. For example, when viewing a layout file, the editor displays the Layout Editor.
  - The tool window bar runs around the outside of the IDE window and contains the buttons that allow you to expand or collapse individual tool windows.
  - The tool windows give you access to specific tasks like project management, search, version control, and more. You can expand them and collapse them.

- The status bar displays the status of your project and the IDE itself, as well as any warnings or messages.
- You can organize the main window to give yourself more screen space by hiding or moving toolbars and tool windows. You can also use keyboard shortcuts to access most IDE features.
- At any time, you can search across your source code, databases, actions, elements of the user interface, and so on, by double pressing the Shift key, or clicking the magnifying glass in the upper right-hand corner of the Android Studio window. This can be very useful if, for example, you are trying to locate a particular IDE action that you have forgotten how to trigger.

#### 7.4. MySQL

• MySQL is an open-source relational database management system (RDBMS). Its name is a combination of "My", the name of co-founder Michael Widenius's daughter and "SQL", the abbreviation for Structured

Query Language.

- MySQL is free and open-source software under the terms of the GNU General Public License and is also available under a variety of proprietary licenses. MySQL was owned and sponsored by the Swedish company MySQL AB, which was bought by Sun Microsystems (now Oracle Corporation). In 2010, when Oracle acquired Sun, Widenius forked the open-source MySQL project to create MariaDB.
- MySQL is offered under two different editions: the open source MySQL Community Server and the proprietary Enterprise Server. MySQL Enterprise Server is differentiated by a series of proprietary extensions which install as server plugins but otherwise shares the version numbering system and is built from the same code base.
- MySQL Enterprise Edition includes the most comprehensive set of advanced features, management tools and technical support to achieve the highest levels of MySQL scalability, security, reliability and uptime. It reduces the risk, cost and complexity in developing, deploying and managing business-critical MySQL applications.

#### **7.5.XAMPP**

- XAMPP is a free and open-source cross-platform web server solution stack package developed by Apache Friends, consisting mainly of the Apache HTTP Server, MariaDB database and interpreters for scripts written in the PHP and Perl programming languages. Since most actual web server deployments use the same components as XAMPP, it makes transitioning from a local test server to a live server possible.
- XAMPP's ease of deployment means a WAMP or LAMP stack can be installed quickly and simply on an operating system by a developer. With the advantage a number of common add-in applications such as WordPress and Joomla! can also be installed with similar ease using Bitnami.
- XAMPP also provides support for creating and manipulating databases in MariaDB and SQLite among others.

#### 8.DataFlowDiagram

#### 8.1.Level 0 DFD

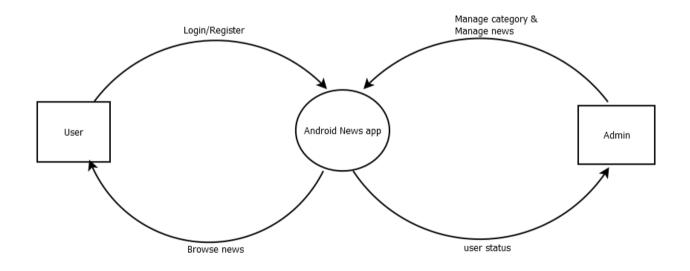

#### 8.2.Level 1 DFD

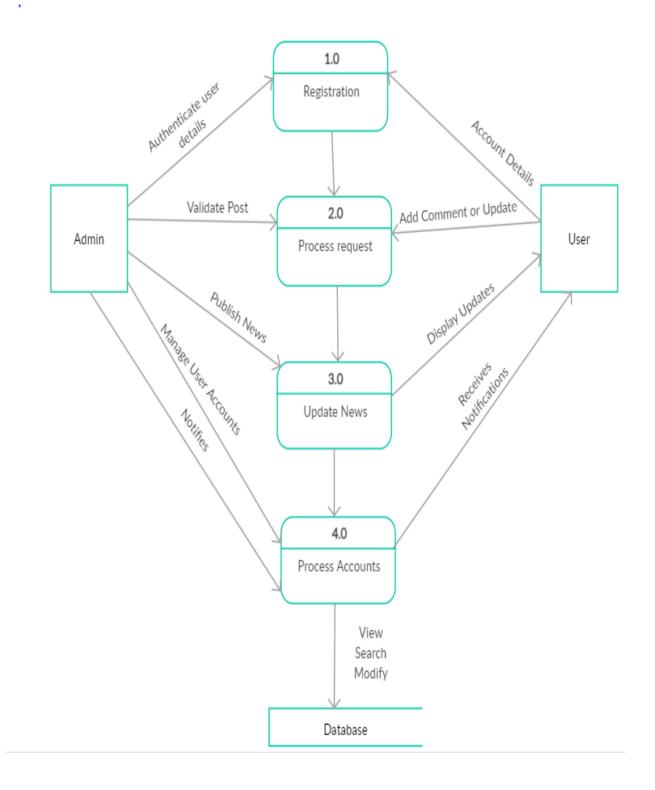

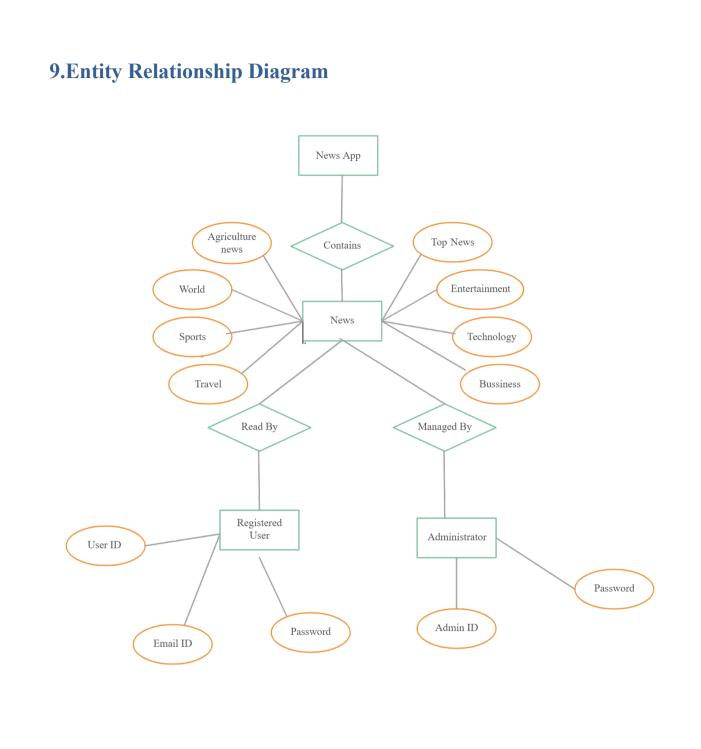

## **10. Data Dictionary**

#### 10.1.tbl\_admin:

| Field Name | Data Type | Size    | Constrain   | Description        |
|------------|-----------|---------|-------------|--------------------|
|            |           |         |             | Unique Id of       |
| id         | Int       | 11      | Primary Key | User               |
| Username   | Varchar   | 15      | Not Null    | Name of User       |
|            |           |         |             | Password of the    |
| password   | Text      | -       | Not Null    | User               |
| email      | Varchar   | 100     | Not Null    | Email of the user  |
|            |           |         |             | Full name of the   |
| Full_name  | Varchar   | 255     | Not Null    | user               |
|            |           |         |             | Checks role of the |
| User_role  | Enum      | 100/101 | Not Null    | user or admin      |

#### 11.2.tbl\_category:

| Field Name     | Data Type | Size | Constrain   | Description           |
|----------------|-----------|------|-------------|-----------------------|
| cid            | Int       | 11   | Primary key | Category id           |
| Category_name  | Varchar   | 255  | Not Null    | Name of the category  |
| Category_image | Varchar   | 255  | Not Null    | Image of the category |

### 10.3.tbl\_comments"

| Field Name | Data Type | Size | Constrain   | Description                       |
|------------|-----------|------|-------------|-----------------------------------|
|            | Int       | 11   | Primary Key | Comment id of                     |
| Comment_id |           |      |             | user                              |
| nid        | Int       | 11   | Not Null    | Name id User                      |
| User_id    | Int       | 11   | Not Null    | User's id                         |
| Date_time  | timestamp | -    | Not Null    | Date and time of commented posted |

|         | text | - | Not Null | Information   |
|---------|------|---|----------|---------------|
| content |      |   |          | about content |

### 10.4.tbl\_fcm\_template

| Field Name | Data Type | Size | Constrain   | Description                 |
|------------|-----------|------|-------------|-----------------------------|
| id         | Int       | 11   | Primary Key | Template id                 |
| Message    | Text      | -    | Not Null    | message showed<br>to admin  |
| image      | Varchar   | 255  | Not Null    | Image showed in admin panel |
| link       | Varchar   | 500  | Not Null    | -                           |

### 10.5.tbl\_fcm\_token

| Field Name | Data Type | Size | Constrain   | Description |
|------------|-----------|------|-------------|-------------|
| id         | Int       | 11   | Primary Key | Token id    |
| token      | Text      | -    | Not Null    | -           |

#### 10.6.tbl\_news:

| Field Name       | Data Type | Size | Constrain   | Nam                              |
|------------------|-----------|------|-------------|----------------------------------|
| nid              | Int       | 11   | Primary Key | Name id of user                  |
| Cat_id           | Int       | 11   | Not Null    | Category id                      |
| news_title       | Varchar   | 255  | Not Null    | Title of the news                |
| News_date        | Timestamp | -    | Not Null    | Date od the news published       |
| News_description | Text      | -    | Not Null    | Full name of the user            |
| News_image       | Varchar   | 255  | Not Null    | Checks role of the user or admin |
| Video_url        | Varchar   | 500  | Not Null    | url link of the video            |
| Video_id         | Varchar   | 255  | Not Null    | Video id                         |
| Content_type     | Varchar   | 45   | Not Null    | Content type of video            |

| size                   | Varchar | 255 | Not Null | Size of the video |
|------------------------|---------|-----|----------|-------------------|
| 10.7.tbl_news_gallery: |         |     |          |                   |

| Field Name | Data Type | Size | Constrain   | Description           |
|------------|-----------|------|-------------|-----------------------|
| id         | Int       | 11   | Primary key | Category id           |
| nid        | Int       | 11   | Not Null    | Name of the category  |
| Image_name | Varchar   | 255  | Not Null    | Image of the category |

### 10.8.tbl\_fcm\_template

| Field Name     | Data Type | Size | Constrain   | Description                   |
|----------------|-----------|------|-------------|-------------------------------|
| id             | Int       | 11   | Primary Key | Setting id                    |
| App_fcm_key    | Text      | -    | Not Null    | Fcm server key                |
| Api_key        | Varchar   | 255  | Not Null    | News api key                  |
| Privacy_policy | Text      | -    | Not Null    | Info. about privacy<br>policy |

### 10.9.tbl\_users:

| Field Name   | Data Type | Size | Constrain   | Nam                              |
|--------------|-----------|------|-------------|----------------------------------|
| id           | Int       | 11   | Primary Key | Name id of user                  |
| User_type    | Varchar   | 255  | Not Null    | Category id                      |
| name         | Varchar   | 255  | Not Null    | Title of the news                |
| email        | Varchar   | 255  | Not Null    | Date od the news published       |
| Password     | Varchar   | 255  | Not Null    | Full name of the user            |
| Confirm_code | Varchar   | 255  | Not Null    | Checks role of the user or admin |
| status       | Varchar   | 255  | Not Null    | url link of the video            |
| imageName    | Varchar   | 45   | Not Null    | Video id                         |

### **11. Screenshots**

• ADMIN SIDE :-

#### 11.1. Login Screen

| AFTAB NEWS APP   |
|------------------|
| Usemame Password |
| LOGIN            |
|                  |
|                  |

### **11.2.Admin Dashboard**

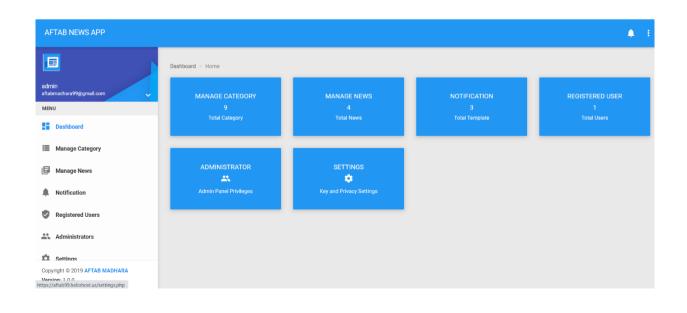

### **11.3.Manage Category**

| AFTAB NEWS APP                                   |                             |                | <u>۽</u> ۽       |
|--------------------------------------------------|-----------------------------|----------------|------------------|
|                                                  | Dashboard > Manage Category |                |                  |
| admin<br>aftabmadhara99@gmail.com                | MANAGE CATEGORY             |                | ADD NEW CATEGORY |
| MENU Dashboard                                   | Search by category name     |                | ٩                |
| Manage Category                                  | Category Name               | Category Image | Action           |
| 🗐 Manage News                                    | AGRICULTURE NEWS            |                | × #              |
| Notification                                     | World                       | ©              | × =              |
| Registered Users                                 | Entertainment               | -              | ∕≡               |
| Administrators                                   | Top News                    |                | <b>/ 1</b>       |
| Copyright © 2019 AFTAB MADHARA<br>Version: 1.0.0 | Sports                      | Ð              | Z 8              |

### 11.4 Manage news

| adminimulation   adminimulation   Meximinimulation   Meximinimulation   Manage Category   Manage Category   Manage Category   Manage News   Manage News   Manage News   Manage News   Monage News   Monage News   Manage News   Manage News                                                                                                    | AFTAB NEWS APP   |                                                                                                    |                                                                                                    |              |             |       | <b></b>     |
|----------------------------------------------------------------------------------------------------|------------------|----------------------------------------------------------------------------------------------------|----------------------------------------------------------------------------------------------------|--------------|-------------|-------|-------------|
| anistrators       Search by title       Search by title       Search by title         Manage Category       News Title       News Title       News Title       News Title       Manage Category       May 28, 2021       AGRICULTURE       VICEO       If it is craps local trials for \`well-established\` imported COVID-19 vaccine I       Image       May 27, 2021       AGRICULTURE       VICEO       Image       Image         Manage News       Government buys record wheat crop of over 400 lakh ton at MSP for Rs 79,088       May 27, 2021       AGRICULTURE       VICEO       Image       Image       Image       Image       May 27, 2021       AGRICULTURE       VICEO       Image       Image       Image       Image       May 27, 2021       AGRICULTURE       VICEO       Image       Image                                                                                                    |                  | MANAGE NEWS                                                                                                    |                                                                                                    |              |             |       | ADD NEW NEW |
| Image Category       News Title       News Image       Date       Category       Type       Active         Image Category       India scraps local trials for 'Well-established' imported COVID-19 vaccine I       Image       May 28, 2021       AGRICULTURE       Motol       Motol       May 27, 2021       AGRICULTURE       Motol       Motol       Image Category       May 27, 2021       AGRICULTURE       Motol       Motol       Image News       May 27, 2021       AGRICULTURE       Motol       Image News       May 27, 2021       AGRICULTURE       Motol       Image News       May 27, 2021       AGRICULTURE       Motol       Image News       May 27, 2021       AGRICULTURE       Motol       Image News       May 27, 2021       AGRICULTURE       Motol       Image News       May 27, 2021       May 20, 2021       MeWS       Motol       Image News       Image News       Image News       Image News       Image News       Image News       May 27, 2021       AGRICULTURE       News       Image News       Image                                                                                                    | A                | Search by title                                                                                                    |                                                                                                    |              |             | ٩     |             |
| News Title       News Title       News Image       Date       Category       Type       Act         Manage Category       India scraps local trials for \`well-established\` imported COVID-19 vaccine I       Image       May 28, 2021       AGRICULTURE       VoteO       Image       Act         Manage News       Government buys record wheat crop of over 400 lakh ton at MSP for Rs 79,088       May 27, 2021       AGRICULTURE       NEWS       Image       May 27, 2021       AGRICULTURE       NEWS       Image       Image       May 27, 2021       AGRICULTURE       NEWS       Image       Image       Image       May 27, 2021       AGRICULTURE       NEWS       Image       Image       Image       Image       Image       May 27, 2021       AGRICULTURE       NEWS       Image       Image                                                                                                    | /ENU             |                                                                                                    |                                                                                                    |              |             |       |             |
| Coronavirus Vaccination Coronavirus Vaccination Coronavirus Vaccinati Coronavirus Vaccinatio Coronavirus Vaccinatio Coronaviru | Dashboard        | News Title                                                                                                    | News Image                                                                                                    | Date         | Category    | Туре  | Action      |
| Government buys record wheat crop of over 400 lakh ton at MSP for Rs 79,088       May 27, 2021       AGRICULTURE       News       AGRICULTURE       News       AGRICULTURE                                                                                                    | Manage Category  |                                                                                                    |                                                                                                    |              |             | VIDEO | 🎕 🗹 🖍 🗎     |
| Notification       crore Read more at:<br>https://economictimes.idiatimes.com/news/economy/agriculture/government-<br>buys-record-wheat-crop-of-over-400-lakh-ton-at-msp-for-rs-79088-<br>crore/articleshow/830       20.43.42       NEWS         Registered Users       OnePlus Nord CE 5G Specifications Tipped, Could Come With Snapdragon 750G       May 02, 2021       AGRICULTURE<br>NEWS       NEWS         Administrators       India Looks To Vaccinate 1 Crore People Daily By July End't: AIIMS Chief       May 29, 2021       Health       NEWS       Incores                                                                                                    | Manage News      | Government buys record wheat crop of over 400 lakh ton at MSP for Rs 79,088                                                                                          |                                                                                                    | May 27, 2021 | AGRICULTURE | NEWS  |             |
| Registered Users       OnePlus Nord CE 5G Specifications Tipped, Could Come With Snapdragon 750G       May 02, 2021       AGRICULTURE       News       Image: Comparison of the comparison of the comparison o                                                                             | Notification     | crore Read more at:<br>https://economictimes.indiatimes.com/news/economy/agriculture/government-<br>buys-record-wheat-crop-of-over-400-lakh-ton-at-msp-for-ts-79088- | ing the                                                                                                    |              | NEWS        |       |             |
| Administrators     SoC; Pre-Orders From June 11     20:39:43     NEWS       India Looks To Vaccinate 1 Crore People Daily By July End\': AIIMS Chief     May 29, 2021     Health                                                                                                    | Registered Users | crore/articleshow/830                                                                                                    |                                                                                                    |              |             |       |             |
|                                                                                                    | Administrators   |                                                                                                    | E<br>Televise<br>Second<br>Alterian<br>Alterian<br>Alt |              |             | NEWS  | 🎕 🗹 🖍 🛢     |
|                                                                                                    | Settings         | India Looks To Vaccinate 1 Crore People Daily By July End\": AIIMS Chief                                                                                             |                                                                                                    |              | Health      | NEWS  | 🎕 🗹 🖍 🛢     |
| bypright © 2019 AFTAB MADHARA                                                                                                    |                  |                                                                                                    |                                                                                                    | 20.23.02     |             |       |             |

### **11.5.Manage notifications**

| AFTAB NEWS APP                    |                                              |        | <u>،</u> ا                       |
|-----------------------------------|----------------------------------------------|--------|----------------------------------|
|                                   | Dashboard > Notification                     |        |                                  |
| admin<br>aftabmadhara99@gmail.com | MANAGE NOTIFICATION                          |        | Add New Template                 |
| MENU<br>Dashboard                 | Search by name                               |        |                                  |
| Manage Category                   | Message                                      | Url    | Action                           |
| Manage News                       | Heeh                                         | Hehe   | (Action)<br>(Action)<br>(Action) |
| Notification                      | hello this app is developed ny aftab madhara | aftab  | <b>☆</b> ∠∎                      |
| Registered Users                  | world no 1 app                               | no_url | <b>≇</b> ∠∎                      |
| Administrators                    |                                              |        |                                  |
| Copyright © 2019 AFTAB MADHARA    |                                              |        | < 1 >                            |
| Version: 1.0.0                    |                                              |        | ( total 3 )                      |

### 11.6. Registered Users

| AFTAB NEWS APP                                   |                              |                          |         |         | ٠           |
|--------------------------------------------------|------------------------------|--------------------------|---------|---------|-------------|
|                                                  | Dashboard > Registered Users |                          |         |         |             |
| admin<br>aftabmadhara99@gmail.com                | REGISTERED                   | USERS                    |         |         |             |
| MENU<br>Dashboard                                | Search by nam                | e                        |         |         | ٩           |
| Manage Category                                  | Name                         | Email                    | Profile | Status  | Action      |
| Manage News                                      | aftab                        | aftabmadhara99@gmail.com | Θ       | ENABLED | 1           |
| A Notification                                   |                              |                          |         |         |             |
| Registered Users                                 |                              |                          |         |         | < 1 >       |
| Administrators                                   |                              |                          |         |         | ( total 1 ) |
| Copyright © 2019 AFTAB MADHARA<br>Version: 1.0.0 |                              |                          |         |         |             |

### 11.7.Settings

| AFTAB NEWS APP                                   |                                                                             | ▲ E                                                                                                    |
|--------------------------------------------------|-----------------------------------------------------------------------------|----------------------------------------------------------------------------------------------------|
|                                                  | Dashboard > Settings                                                        |                                                                                                    |
| admin<br>aftabmadhara99@gmail.com                | SETTINGS                                                                    | Save Settings                                                                                                    |
| MENU<br>Dashboard                                | Your Server Key<br>How to obtain your FCM Server Key?                       | FCM Server Key<br>AAAARbV0dBLAPA91bE4bimooFyCDcKKQJCL9NsWW88bJj62LyWubw5DU0J4tN20aVGX1ol7_cCdpXzpULNLJBS7d<br>9sDumaLkN3MH0l6bjV23x2c7G1-R2j3POp6M_kAWDFQexlgID41oLcW0yg1K09j |
| Manage Category     Manage News                  | Your API Key<br>Where I have to put my API Key?                             | ر جانب میں میں میں میں میں میں میں میں میں میں                                                                                                    |
| Notification                                     | vinere mave to put my vier key?                                             | cda11v20kqSI1rhQm37PBXKnpisMtlaDzoc4w0U6uNATgZRbJG Change API Key                                                                                                    |
| Registered Users     Administrators              | Privacy Policy<br>This privacy policy will be displayed in your android app | Privacy Policy                                                                                                    |
| Copyright © 2019 AFTAB MADHARA<br>Version: 1.0.0 |                                                                             | This privacy policy includes all the details about the data collected in Android News App and how it's used.                                                                  |

• USER SIDE :-

### **11.8. App start page**

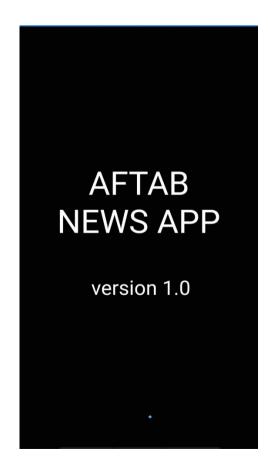

#### **11.9. Home**

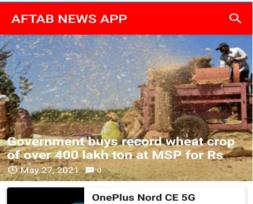

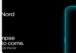

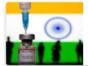

India Looks To Vaccinate 1 Crore People Daily By July New Delhi: India will have to increase the production of COVID-... ③ May 29, 2021 📕 0

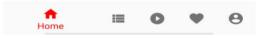

#### 11.10.Category

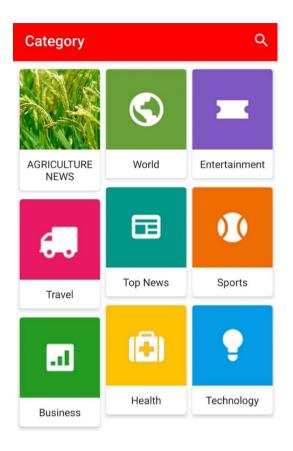

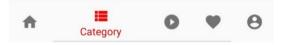

### 11.11.Video

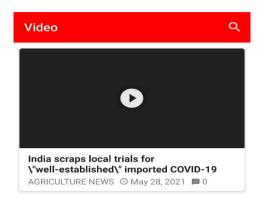

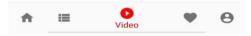

### 11.12.Favourite

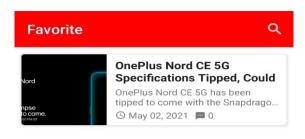

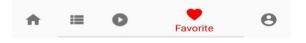

#### 11.13.Profile

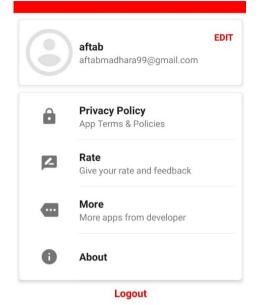

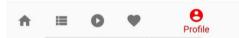

#### 11.14.News detail

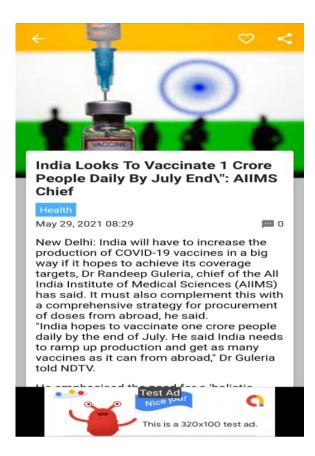

### 11.15.Comments

### ← Comments

aftab ( you ) 2 hours ago hii IIII djddbd jdhdsb

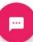

### **12.References**

- Got great help from youtubers
- Online android courses
- Online friends and mentors
- https://www.udemy.com
- https://www.lynda.com
- https://code.tutsplus.com/articles/best-android-news-app-templates--cms-31510

### Conclusion

"All the training I have done with Quriousclick had been very helpful. I thoroughly enjoyed my internship this summer and now have very valuable experience under my belt. I know this will help when looking for jobs and needing references.For this I am very much thankful to deep sir who has guided me in each and every step towards completion of my project. Apart from project completion the very best thing I learnt from company is leadership skills and communication skills."